# **Backlog Courrier - Anomalie #23914**

# **Impossible de filtrer une bannette sur les action finales "Envoi SAE (puis accès restreint)"**

20/02/2023 11:48 - Emmanuel DILLARD

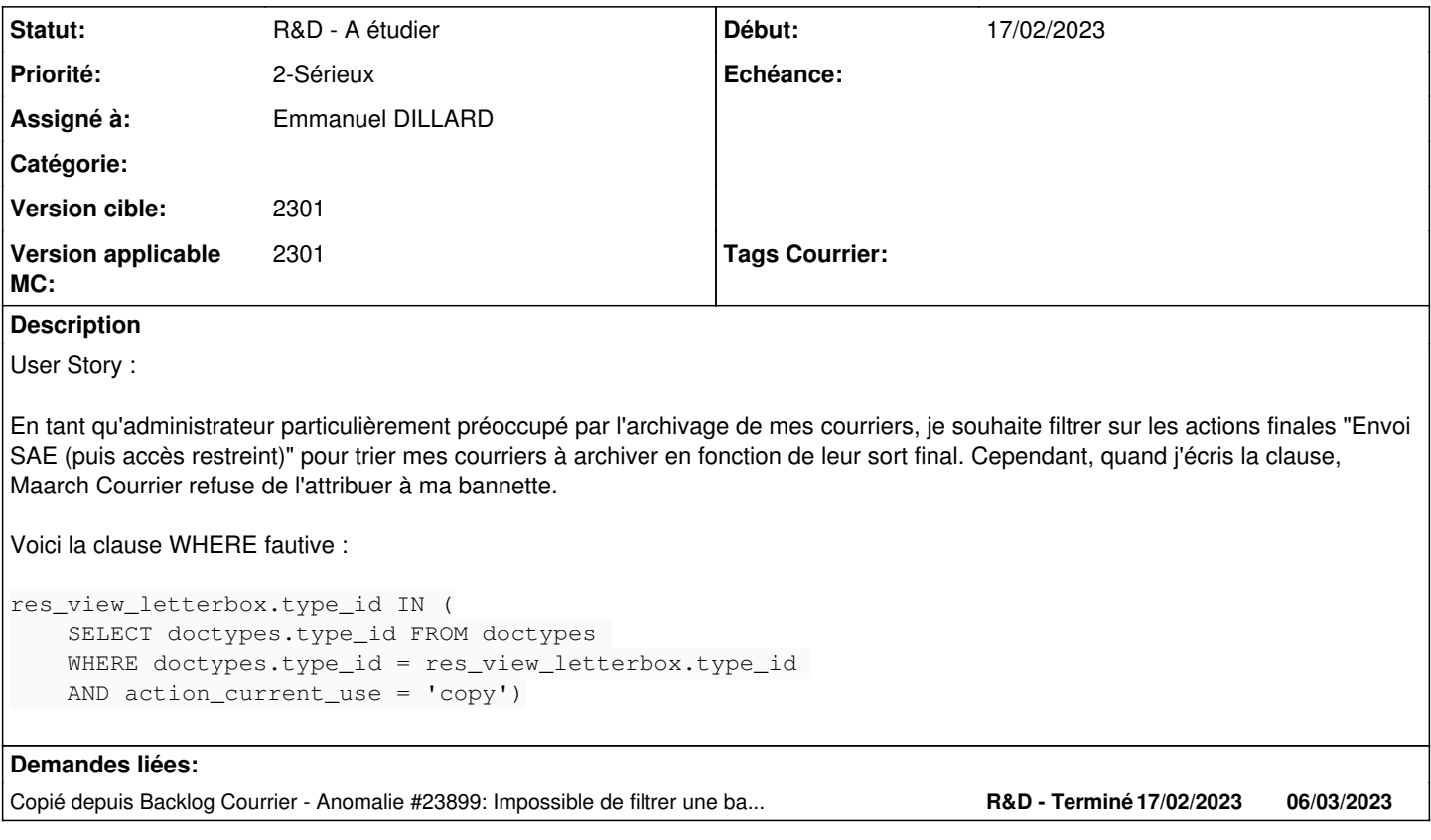

# **Historique**

## **#1 - 20/02/2023 11:48 - Emmanuel DILLARD**

*- Copié depuis Anomalie #23899: Impossible de filtrer une bannette sur les action finales "Envoi SAE (puis accès restreint)" ajouté*

# **#2 - 09/03/2023 14:43 - Emmanuel DILLARD**

*- Version cible changé de 2301.x à 2301*

#### **#3 - 24/05/2023 10:44 - Emmanuel DILLARD**

*- Version applicable MC mis à 2301.1*

#### **#4 - 26/05/2023 10:59 - Emmanuel DILLARD**

*- Version applicable MC changé de 2301.1 à 2301*

### **#5 - 03/07/2023 15:53 - Emmanuel DILLARD**

*- Priorité changé de 1-Majeur à 2-Sérieux*

### **#6 - 15/03/2024 10:19 - Emmanuel DILLARD**

*- Statut changé de R&D - A planifier à R&D - A étudier*